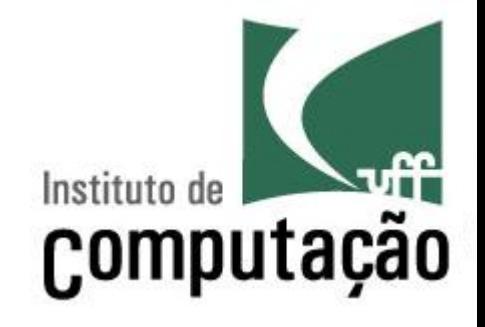

# Variáveis Compostas

Leonardo Gresta Paulino Murta leomurta@ic.uff.br

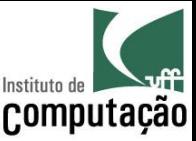

# Aula de hoje

- Veremos os diferentes tipos de variáveis compostas (arrays)
	- Com uma dimensão (vetores)
	- Com duas ou mais dimensões (matrizes)

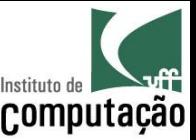

- · Programa para auxiliar a escrever "Parabéns!" nas melhores provas de uma disciplina com 3 alunos
	- Ler os nomes e as notas de 3 alunos
	- Calcular a média da turma
	- Listar os alunos tiveram nota acima da média

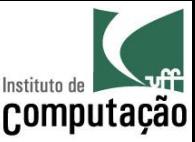

```
import java.util.Scanner;
```

```
public class Notas {
```

```
 public static void main(String[] args) { 
  Scanner teclado = new Scanner (System.in);
   String nome1, nome2, nome3; 
   float nota1, nota2, nota3, media;
```

```
 System.out.print("Informe o nome do aluno 1: "); 
nomel = teclado.nextLine();
 System.out.print("Informe o nome do aluno 2: "); 
nome2 = teclado.nextLine();
 System.out.print("Informe o nome do aluno 3: "); 
nome3 = teclado.nextLine();
```
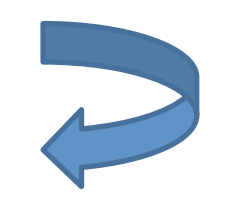

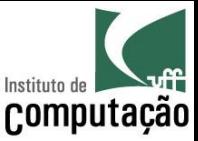

```
System.out.print("Informe a nota de " + nome1 + " : ");
\text{total} = \text{teclado}.\text{nextFloat}();
System.out.print("Informe a nota de " + nome2 + " : ");
\text{nota2} = \text{teclado}.\text{nextFloat}();
System.out.print("Informe a nota de " + nome3 + ": ");
nota3 = teclado.nextFloat();
media = ( \text{notal} + \text{nota2} + \text{nota3}) / 3; if (nota1 > media) 
   System.out.println("Parabéns " + nome1); 
if (nota2 > media)
   System.out.println("Parabéns " + nome2); 
 if (nota3 > media)
```

```
 System.out.println("Parabéns " + nome3);
```
}

}

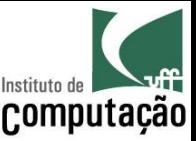

# E se fossem 40 alunos?

- É possível definir variáveis que guardam mais de um valor de um mesmo tipo
- Essas variáveis são conhecidas como variáveis compostas, variáveis subscritas, variáveis indexáveis ou arranjos (array)
- Existem dois tipos principais de variáveis compostas:
	- Vetores
	- Matrizes

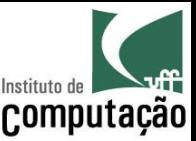

### Vetores

- Variável composta unidimensional
	- Contém espaço para armazenar diversos valores de um mesmo tipo
	- É acessada via um índice
- A ideia de vetor é comum na matemática, com o nome de variável subscrita
	- Exemplo:  $x_1, x_2, ..., x_n$
- O que vimos até agora são variáveis com somente um valor  $-$  Exemplo:  $x = 123$
- No caso de vetores, uma mesma variável guarda ao mesmo tempo múltiplos valores
	- Exemplo:  $x_1 = 123$ ,  $x_2 = 456$ , ...

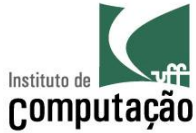

## Recapitulando: variáveis que contêm tipos primitivos

• Até agora, variáveis que contêm tipos primitivos (byte, short, int, long, float, double, char, boolean) sempre ocupam diretamente uma posição na

memória

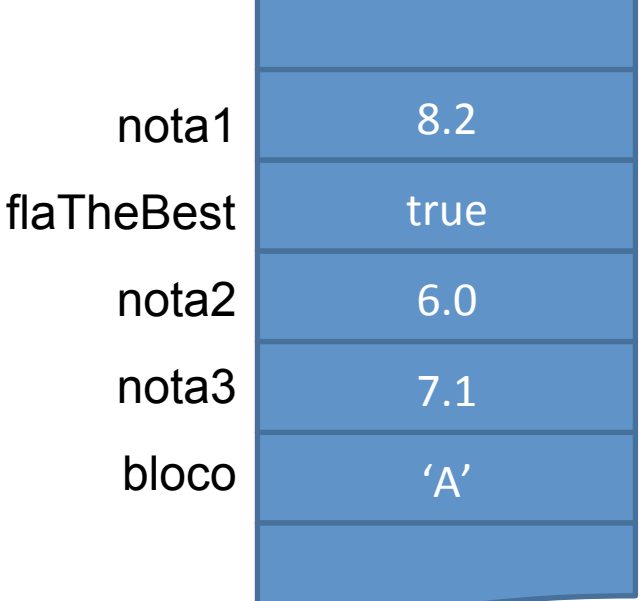

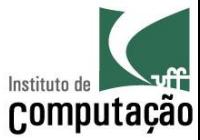

#### Retomando: Vetores

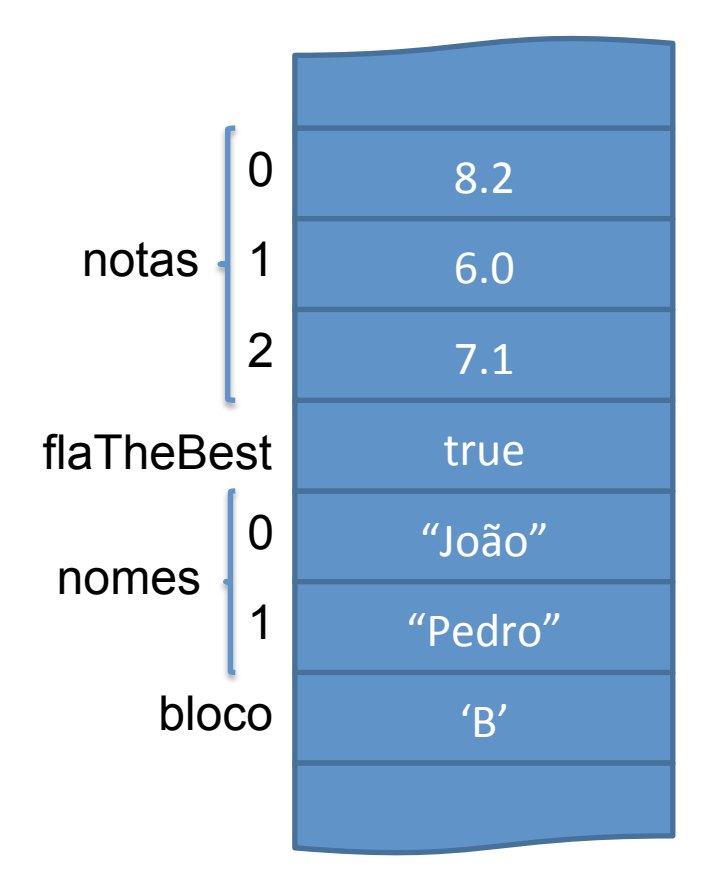

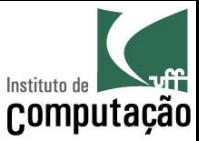

### Declaração de vetores

#### • Forma geral

```
TIPO[] NOME = new TIPO [TAMANHO];
ou
TIPO[] NOME;
\ddot{\bullet} \ddot{\bullet} \ddot{\bullet}\text{NOME} = \text{new} \text{ TIPO}[\text{TAMANHO}];
```
#### • Exemplos

```
String [] nomes = new String [40];
float [] notas = new float [40];
boolean[] presenca;
presenca = new boolean[5];
```
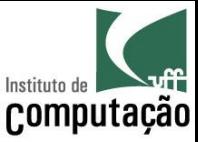

# Declaração de vetores

- É possível saber o tamanho de um vetor acessando a propriedade length - Exemplo: notas. length  $\rightarrow$  40
- No Java, todo vetor inicia na posição  $0$  (zero) e termina na posição length  $-1$ 
	- $-$  Exemplo: float[] notas = new float[3];

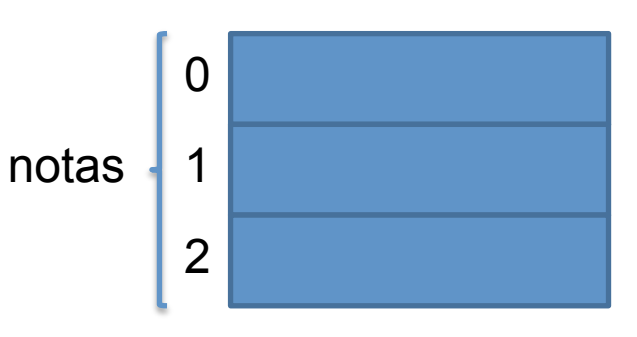

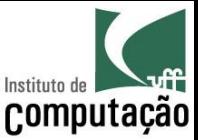

# Utilização de vetores

• Para acessar (ler ou escrever) uma posição do vetor, basta informar a posição entre colchetes

```
notas[0] = 8;notas[1] = 5.5f;notas[2] = 1.5f;media = (notas[0] + notas[1] + notas[2]) / 3;
```
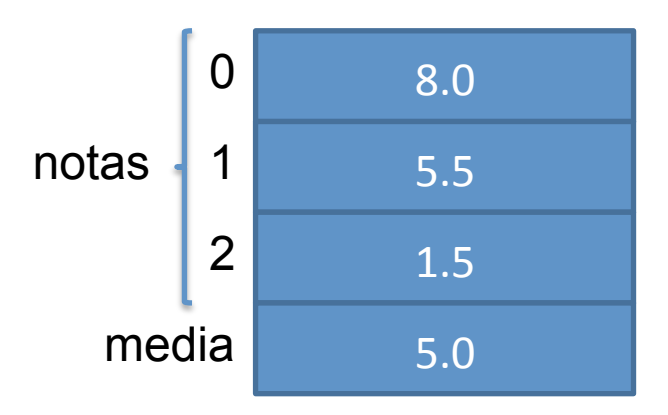

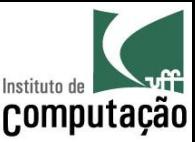

# Utilização de vetores

• Também é possível iniciar os valores de vetores  $d$  iretamente no código, colocando-os entre chaves  $({})$ , separados por vírgula

notas =  $\{ 8, 5.5f, 1.5f \}$ ; media =  $(notas[0] + notas[1] + notas[2]) / 3;$ 

Outra possibilidade é de iterar por todos os seus valores

```
for (int i = 0; i < notas.length; i^{++}) {
   System.out.print(notas[i]); 
}
```
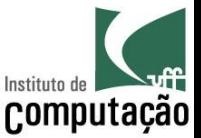

#### Retomando: E se fossem 40 alunos?

- Criaríamos dois vetores (nomes e notas) de 40 posições
- · Vincularíamos a posição N do vetor de nomes à posição N do vetor de notas

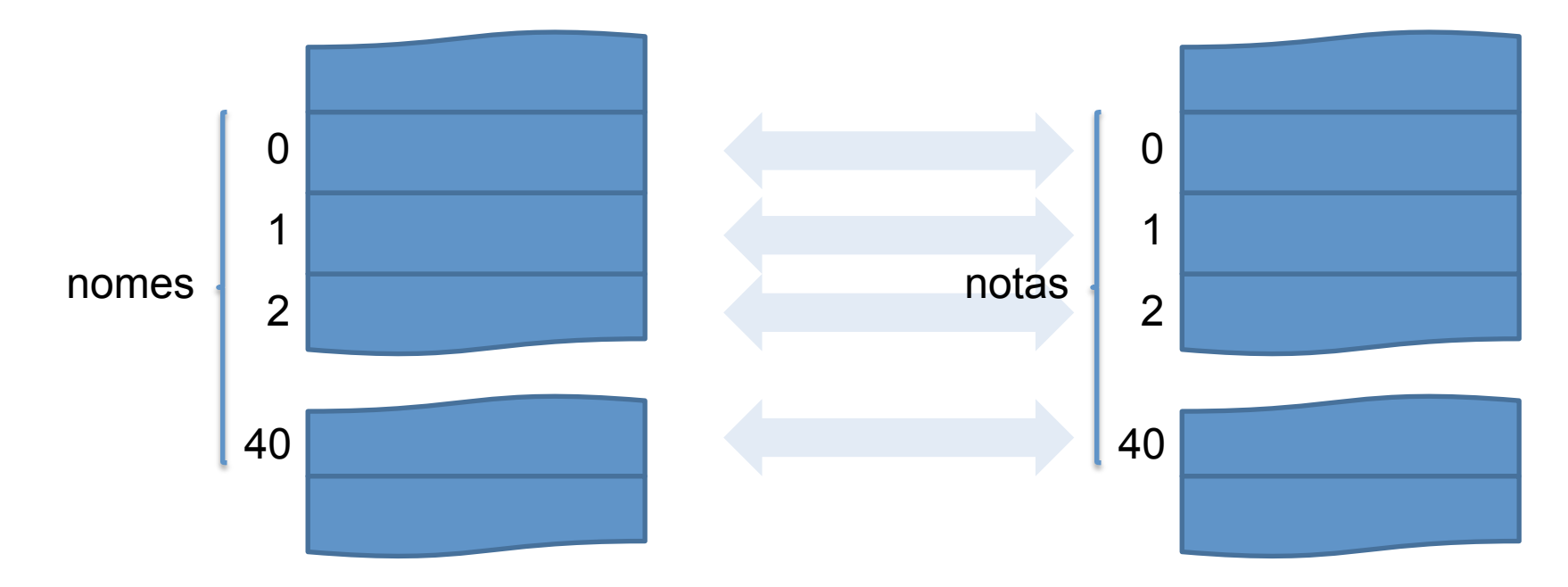

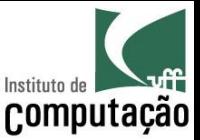

#### Retomando: E se fossem 40 alunos?

```
import java.util.Scanner;
public class Notas {
  public static void main (String [] args) {
    final int NUMERO ALUNOS = 40;
    Scanner teclado = new Scanner (System.in);
    String[] nomes = new String [NUMERO ALUNOS];
    float[] notas = new float[NUMERO ALUNOS];
    float media = 0:
    for (int i = 0; i < NUMERO ALUNOS; i++) {
      System.out.print("Informe o nome do aluno "+(i+1)+": ");
      nomes[i] = teclado.nextLine();\}
```
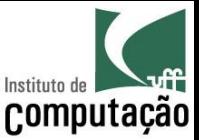

### Retomando: E se fossem 40 alunos?

```
for (int i = 0; i < NUMERO ALUNOS; i++) {
  System.out.print("Informe a nota de " + nomes[i] + ": ");
  \text{notas}[i] = \text{teclado.nextFloat}();
  media += notas[i];
\}media /= NUMERO ALUNOS;
for (int i = 0; i < NUMERO ALUNOS; i++) {
  if (notas[i] > media)System.out.println("Parabéns " + nomes[i]);
```
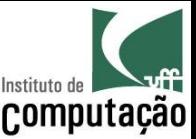

# **Matrizes**

- Variável composta multidimensional
	- É equivalente a um vetor, contudo permite a utilização de diversas dimensões acessadas via diferentes índices
	- Pode ser pensada como um vetor cujo tipo é outro vetor, recursivamente
	- Em diversas situações matrizes são necessárias para correlacionar informações

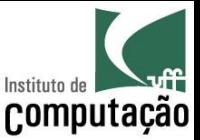

Assumindo que um aluno é avaliado com três notas, seria necessário um vetor de três posições para guardar as notas de um aluno...

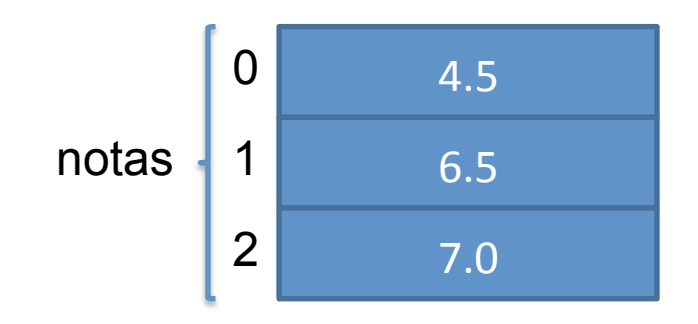

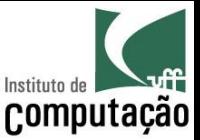

Contudo, assumindo que uma turma tem cinco alunos, seria necessária uma matriz bidimensional para guardar as notas de todos os alunos de uma turma...

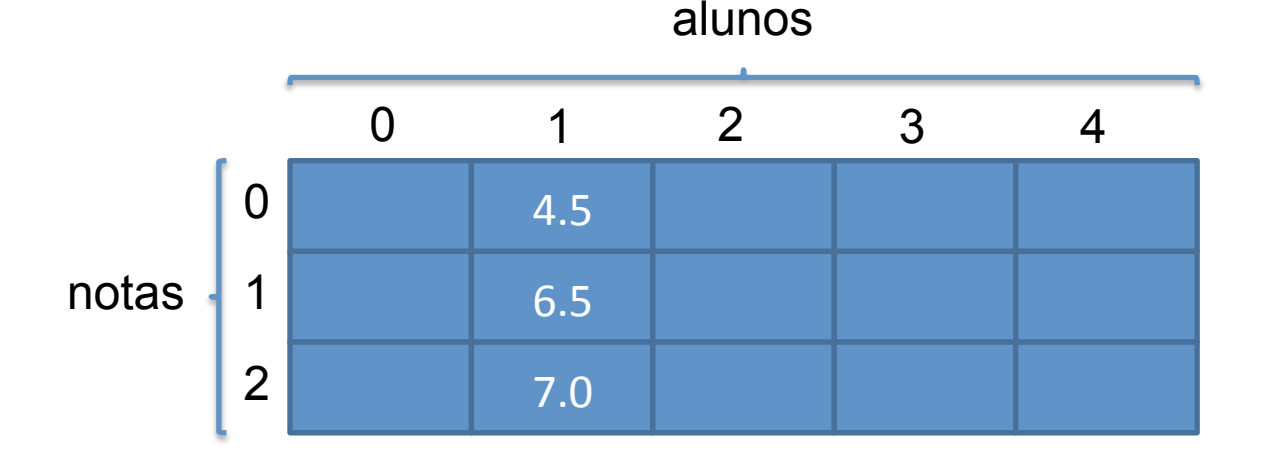

float[][] notas = new float[5][3]; // Declaração System.out.println(notas[1][0]);

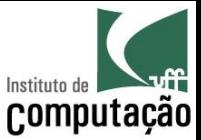

Na memória, podemos imaginar que seria algo assim...

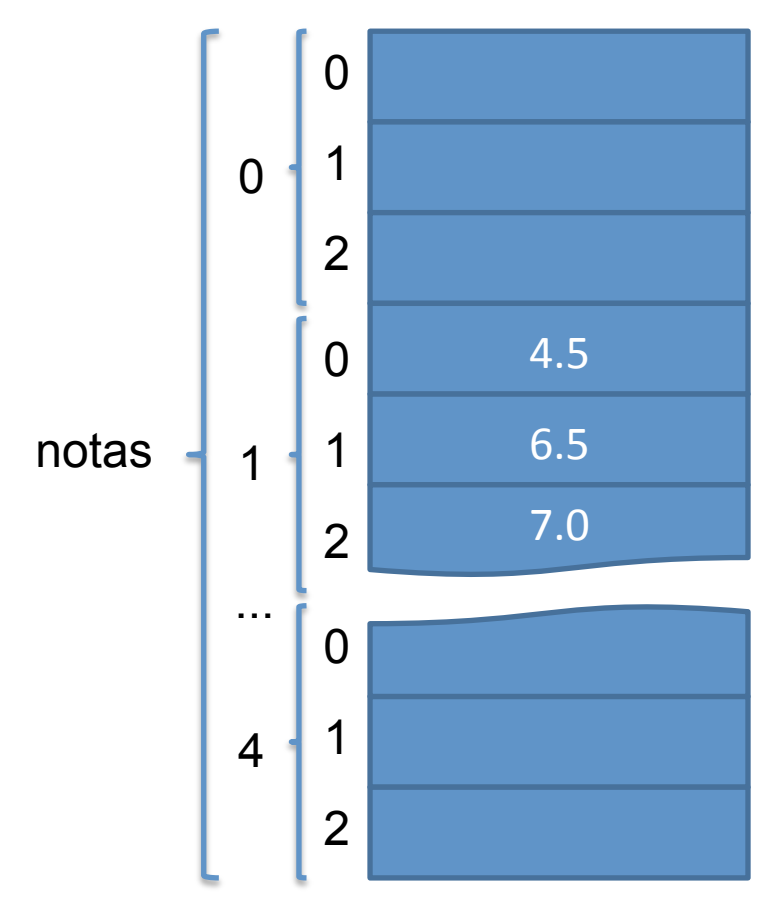

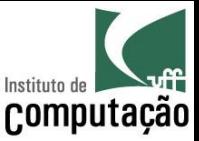

Ainda, assumindo que um curso tem duas turmas, seria necessária uma matriz tridimensional para guardar as notas de todos os alunos de todas as turmas do curso...

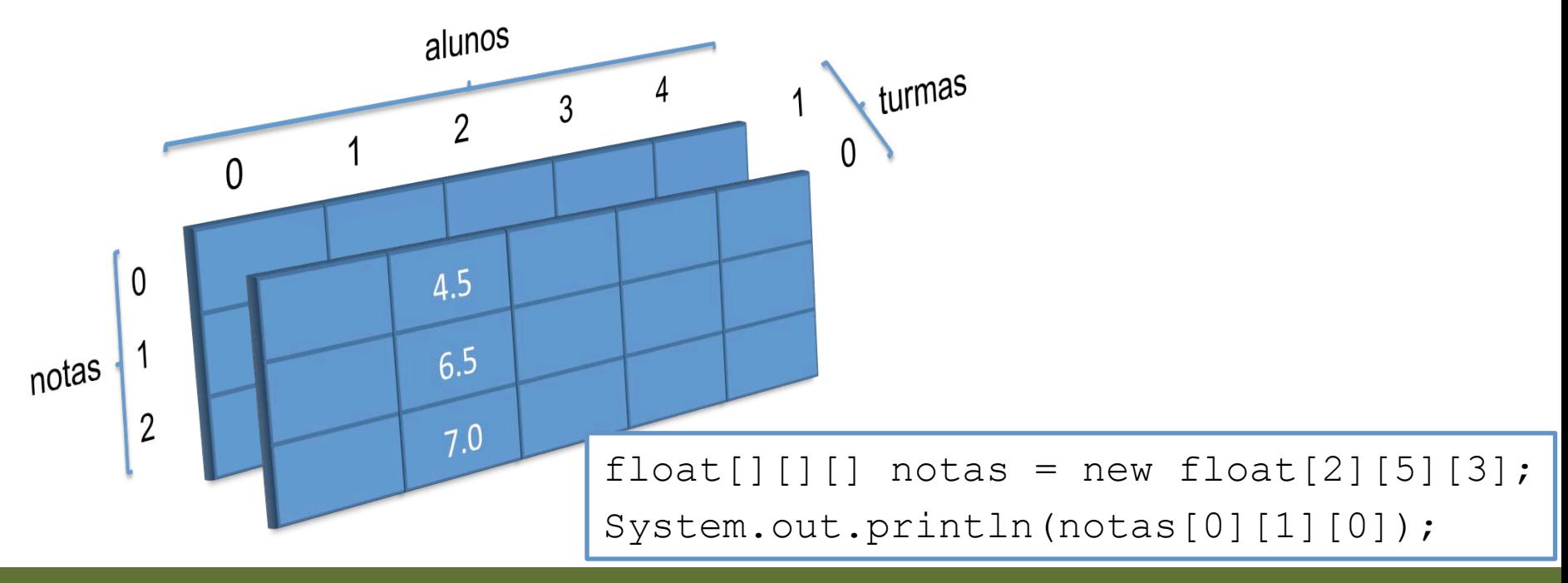

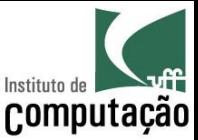

## Exercício

- Leia o nome e a idade de 10 pessoas e liste as pessoas
	- Em ordem alfabética
	- em ordem crescente de idade

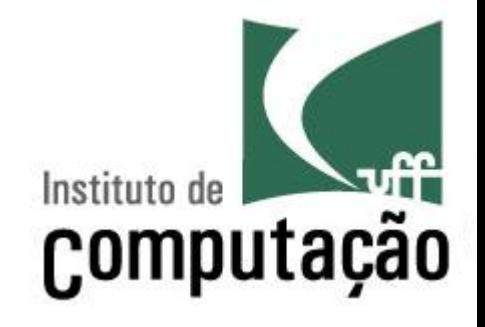

# **Variáveis Compostas**

Leonardo Gresta Paulino Murta leomurta@ic.uff.br